# C2110 UNIX and programming

### Lesson 9

### **PS / 2020** Distance form of teaching: Rev2

### Petr Kulhanek

kulhanek@chemi.muni.cz

National Center for Biomolecular Research, Faculty of Science Masaryk University, Kamenice 5, CZ-62500 Brno

# Summary L8

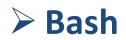

# for Loo[

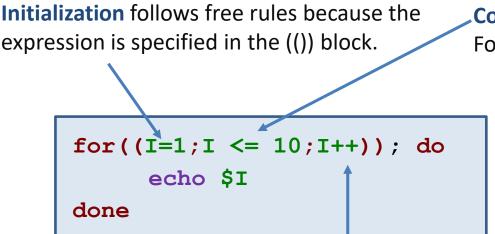

#### Change:

You can use any expression that can be interpreted in the (( )) block, e.g.:

- ++ increases value of variable by one
- decreases value of variable by one and more ...

#### **Condition**:

Following comparison operators can be used:

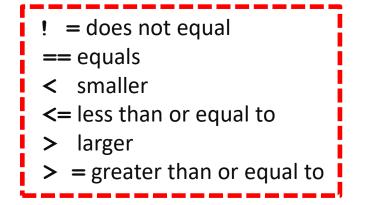

Can only be applied to integers in (()).

Variable I has the role of **counter**.

It is recommended to change the counter only in the reserved place within for loop notation.

## **Static Script Analysis**

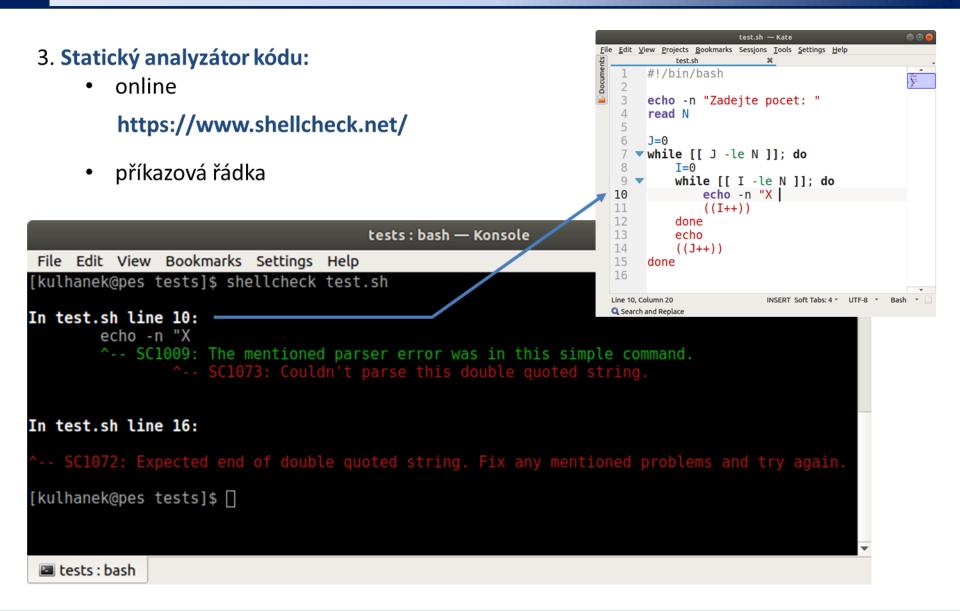

# **Script Debugging**

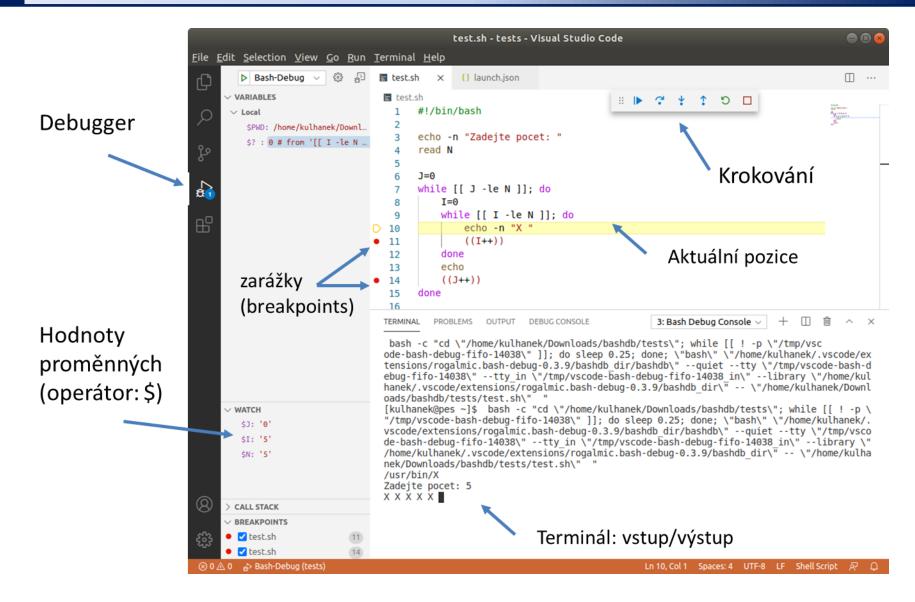

# **New Substance**

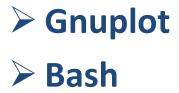

## Content

### Gnuplot

- presentation of scientific and technical data
- interactive and non-interactive mode
- plot, splot
- terminals

### Bash

- for ... in loop
- loops and redirection